**NetShock Crack Activation Code**

# [Download](http://evacdir.com/gaiman/cairn/goldfinches.enteroviruses.ZG93bmxvYWR8Y1Q4TVdkNGRueDhNVFkxTkRVMU9UY3dNbng4TWpVM05IeDhLRTBwSUhKbFlXUXRZbXh2WnlCYlJtRnpkQ0JIUlU1ZA.TmV0U2hvY2sTmV)

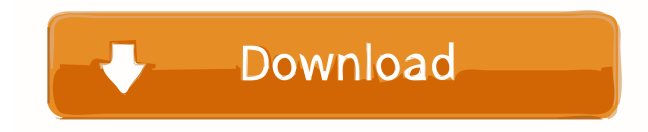

### **NetShock Activation Free Download**

NetShock Free Download allows you to view your current and previous connections, hardware, OS, protocols, etc. all on a single page. It also enables you to control various actions regarding to the Internet or a single PC, including disconnecting or logging out. Moreover, you can obtain a series of system configuration values, as well as some advanced information regarding the host operating system. The software uses text and graphical menus and displays important information in a convenient and accessible way. For example, you can see the DNS, local and external IP addresses, and also the current and previous state of the network adapters, with detailed descriptions for all. You can also check the network configurations and make changes to them using a simple interface. NetShock can: - Display information regarding your Internet connections, such as type of protocol, state, IP addresses, DNS and more. - Configure local and remote connections with advanced details. - Set or clear your IP address (DHCP or IPv4/IPv6), set or clear your DNS server, and connect/disconnect various remote connections. - Display network configuration information. - Set or clear your IP address (DHCP or IPv4/IPv6), set or clear your DNS server, and connect/disconnect various remote connections. - Download a previous set of connections (you can even configure it to automatically open previous connections). - Set/Clear DNS server addresses, ports and search domains. - Disable and enable remote connections. - Find/Change your DNS servers and search domains. - Set/Clear gateway addresses. - Modify network configuration (IP, DNS, Gateway, etc.). - Restart your machine, restart your network, or shut down your machine. - Collect information and more. - Enable and disable remote connections, remote/local connections, etc. - Connect/Disconnect remote connections. - Enable remote connections to the Internet (for example, to access web servers, online forums, etc.). - Set/Clear server IP addresses, proxy addresses, ports, and search domains. - List computer names, IP addresses, ports, and more. - Open sites and web pages in the Internet Explorer, Firefox, Chrome, etc. - Display some system

information and values, such as display name, IP address, DNS, etc. - See all connections and sessions. - Delete connections, sessions, etc. - Show/Hide the connection details, Internet Explorer, Firefox,

#### **NetShock Crack + Free Download [Mac/Win] [Updated]**

This is an application of iphone application for viewing and editing of the key information of the network. With the help of this application we can view and change the information of the network, such as the MAC, IP address, active and non active network interfaces. We can modify the MAC, IP address, change the active network interface or un-plug the network cable. You can connect to the Internet and access the Web easily and quickly, which is easy to use and convenient. This application is also very suitable for both home and work. #How to install the software 1. Make sure the iphone is connected to the computer using a USB cable. 2.Copy all the files from the downloaded folder in iphone to the root directory on the computer. 3.Open the KMACRO.app, it will be created in the documents directory. 4.Open the KMACRO.xcodeproj file in the Xcode on your computer. the content and conclusions of this article are those of the authors and do not necessarily reflect the official policy or position of the Department of the Navy, the Department of the Army, the Department of Defense, or the US Government. [^1]: Equal contribution [^2]: Equal contribution  $\lceil^{\wedge}3\rceil$ : Equal contribution  $\lceil^{\wedge}4\rceil$ : Equal contribution  $\lceil^{\wedge}5\rceil$ : Equal contribution  $\lceil^{\wedge}7\rceil$ : Equal contribution  $\lceil^{\wedge}8\rceil$ : Equal contribution  $\lceil^{\wedge}9\rceil$ : Equal contribution  $\lceil^{\wedge}10\rceil$ : Equal contribution  $\lceil^{\wedge}12\rceil$ : Equal contribution E-News Do you love seeing your child's artwork? Maybe you love seeing a child's art project – a collage, sketch, or drawing – and you want to learn more about it? You might be surprised to learn that the average adult only spends about 25 minutes looking at artwork. While that's great, it's not as great as you might think. According to this article, the average child spends 2 hours, 30 minutes in front of a television or other media. So for every minute of viewing time, children get 20 minutes of their own personal art experience. In other words, it takes them nearly five hours per day to get the same art experiences that we get in a matter of minutes.Q: use groupby 1d6a3396d6

## **NetShock Crack+ Activation Code [Latest] 2022**

NetShock provides you a simple interface that allows you to perform the following operations: 1. View adapters and connections, 2. Configure, 3. Enable and disable adapters, 4. Manage and delete connections. Below is the interface of the application. NetShock Interface Thank You for using NetShock, Vlad Zamfir What's New Release Notes: - Fixed bugs Requirements: OS X 10.6 or later View Larger Similar Software No similar apps have been recommended yet. You can add your suggestions to the right. App Name Smile Score Suggest other similar software suggested Like this app? Be the first to add it to a collection!Create a Collection by bringing together complementary apps that have a common theme or purpose, then share it and discover new collections! Ratings Details NetShock was developed as a small, simple and useful application that allows you to view your network configuration and repair your Internet adapters and connections. All you have to do is launch the application and press any key, so that the process can start. NetShock provides you a simple interface that allows you to perform the following operations: 1. View adapters and connections, 2. Configure, 3. Enable and disable adapters, 4. Manage and delete connections. Below is the interface of the application. NetShock Interface Note: The application requires internet connection to check the network connections. If no internet connection is present, then the application will be greyed out. NetShock will also open a connection on login if the connection has not been active for more than a few hours. It will check for a new network connection and establish a new connection. NetShock will attempt to handle certain types of errors that may occur during the checking process. NetShock will attempt to handle certain types of errors that may occur during the checking process. NetShock was developed as a small, simple and useful application that allows you to view your network configuration and repair your Internet adapters and connections. All you have to do is launch the application and press any key, so that the process can start. NetShock provides you a simple interface that allows you to perform the following operations: 1. View adapters and connections, 2. Configure, 3. Enable and disable

### **What's New in the?**

NetShock is a very simple utility for viewing and repairing Internet adapters and connections. With a single mouse click you can view the status of any network adapter or connection (for example, an Internet connection) in all Windows operating systems (except Windows 2000) as well as any other operating systems supported by the adapter. NetShock shows the basic settings and the current IP configuration of each adapter (for example, if the IP address is on the local area network, or on a network gateway) and it also shows any connections that are in use. NetShock automatically detects all the drivers for any adapters that you are using and, if you want, you can install the device drivers of any adapter if it does not come installed. The NetShock utility is designed for the average user who would like to see if his Internet connection works properly and if there is any problem with the adapter. NetShock is not a driver update tool and it does not do any kind of configuration to the adapter. NetShock provides you with a very simple, intuitive and effective way to check if your adapter and/or connection settings are correct. If the current IP configuration does not match the IP configuration that was originally set for your adapter or connection, NetShock gives you a clear and simple way to repair the settings of the adapter or connection to match the original settings. The NetShock utility provides you with an easy way to change the IP configuration of any adapter. A single mouse click will allow you to edit the IP address of your adapter and automatically change the IP configuration of any connection that is currently using the adapter. Unlike other tools, NetShock does not require any user interaction or configuration of the adapter. NetShock provides you with a simple way to detect and repair connection problems that can arise if the IP configuration of the adapter or the connection has changed, or the adapter or the connection has been reset. If the connection to the Internet or any network has been lost, NetShock can automatically detect the current IP configuration of the adapter or the connection and allows you to edit the IP configuration settings to match the original configuration that was set for the adapter or connection. NetShock provides you with a simple, intuitive and effective way to detect and repair connection problems that can arise if the IP configuration of the adapter or the connection has changed. NetShock automatically detects all the device drivers that are required for the adapter and installs the drivers if they are not already installed. The NetShock utility also provides you with a simple, intuitive and effective way to detect and repair connection problems that can arise if the IP configuration of the adapter or the connection has changed, or the adapter or the connection has been reset. NetShock provides you with a simple, intuitive and effective way to detect and repair connection problems that can arise if the IP configuration of the adapter or the connection has changed. NetShock

# **System Requirements:**

Minimum: OS: Microsoft® Windows® 7, Windows® 8, Windows® 10 Processor: Intel® Core™ i5-2300, Intel® Core™ i7-2600K, Intel® Core™ i7-3770, Intel® Core™ i9-7900K Memory: 6 GB RAM Graphics: NVIDIA® GeForce® GTX 560 or AMD Radeon HD 6870 DirectX: Version 11 Network: Broadband internet connection Sound Card: DirectX 11 compatible sound card Storage:

<https://www.la-pam.nl/wp-content/uploads/2022/06/sakolie.pdf> <https://sauvedom.sk/advert/digixmas-directory-submitter-1795-crack-updated-2022/> <https://natsegal.com/md5-checker-crack-license-code-keygen/> <https://www.flyerbee.com/wp-content/uploads/2022/06/lysaber.pdf> <https://wakelet.com/wake/AJ-Z7nXskf5D20kyJgU7G> [https://www.sosho.pk/upload/files/2022/06/B5sKjHhXfvtvo3Vs4Swq\\_07\\_3b33dc0dfae72b9cf61561f8aec7fed1\\_file.pdf](https://www.sosho.pk/upload/files/2022/06/B5sKjHhXfvtvo3Vs4Swq_07_3b33dc0dfae72b9cf61561f8aec7fed1_file.pdf) <https://orbeeari.com/wp-content/uploads/2022/06/kaedev.pdf> <https://www.parsilandtv.com/wp-content/uploads/2022/06/vaneoli.pdf> <http://www.graham-lawler.com/?p=3601> <https://www.corsisj2000.it/softwarezator-crack-3264bit/> <https://wakelet.com/wake/Dokr18VCZW9Dy-oTAV0E5> <http://www.astrojan.nl/mijn-dagelijkse-links/> <http://mir-ok.ru/nvidia-encode-sdk-crack-activation-key-free-download-winmac/> <https://togetherwearegrand.com/callzap-crack-3264bit-final-2022/> [https://likesmeet.com/upload/files/2022/06/UuEfCD924s6X7YISpNSZ\\_07\\_424f2e3c83a764fe5f7b4094108667d1\\_file.pdf](https://likesmeet.com/upload/files/2022/06/UuEfCD924s6X7YISpNSZ_07_424f2e3c83a764fe5f7b4094108667d1_file.pdf) <https://heli-line.ru/?p=2504> <https://ikuta-hs19.jp/marwan-cabzip-finder-download/> <https://immigration-hubs.com/easeus-mobisaver-crack-serial-number-full-torrent-free-download-latest-2022/> <https://shalamonduke.com/?p=4340>